# **Adobe Photoshop Cs6 Crack x-force**

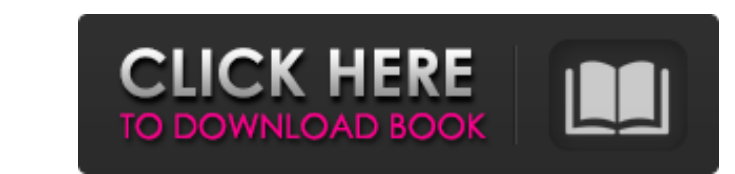

# **Download Xforce Keygen Photoshop Cs6 Crack+ Free Registration Code**

\* The official documentation for Photoshop at adobe.com is the \_Adobe Photoshop Help\_ guide. This book references it as \_Photoshop Help. \* You can download various modules of the online community at help.adobe.com/photosho

### **Download Xforce Keygen Photoshop Cs6 Crack+**

There are the following features of a learning Photoshop available below, which are included, and most of the features of Photoshop are built right into Elements. You can often use some features of Photoshop in Elements wi Contrast: Adjusts the brightness and contrast of the image. Change Background Color: Allows you to change the Background color: Allows you to change the Background color. Gradient Map: Used to make complex colors. Filter: portions of an image, making it easier to modify multiple images. Distort: Transforms and distorts images. Filters Adjust Color: Readjust the brightness and contrast of an image. Adjust the colors of an image, such as the Adjust Color: Colors used for color effects on an image. Adjust Shadows: Adjusts shadow effects on an image. Adjusts shadow effects on an image. Adjust Shadows Color: Colors used for shadows on an image. Adjust Color: Used overall image, adjust the shadow, colors, and colors. Adjust Lighting: Adjust lighting effects on an image. Adjust Lighting Color: Colors used for lighting effects on an image. Adjust Shadows: Adjust shadows on an image. A

## **Download Xforce Keygen Photoshop Cs6 Keygen Download**

Results of the National Right to Work Committee in 2008 Right to Work Movement Growth and Trends in the 2008 Election Voter Disaffiliation On June 26, 2008, the Ralph Nader 2000 Campaign released an election in the last fo million voters since 2006! Perhaps the most shocking result of the report was the fact that 1.5 million disenchanted voters had moved away from the Democrats and only 600,000 had gone the other way. This is roughly a shift that between 5.5 and 6.8 million voters left the Democratic and Republican parties during the last election. In contrast, current estimates (June 19) place participation at between 42.2 and 43.6 million. Over the last two concern everyone: between one third and one half of disenchanted voters will stay home on November 4, 2008, even though the Democrats have nominated an anti-working class candidate who could not be elected in the most anti home. In 2004, only 29% stayed home. In response to the Nader Campaign report, Marc Perrone of the AFL-CIO has announced that this marks "the end of the road for big-business parties whose philosophy is to turn out only en \*\_\_env[]; extern

#### **What's New in the Download Xforce Keygen Photoshop Cs6?**

Q: How to delete all objects in List? Currently I have bunch of objects saved into List that I need to delete. Is there some simple way to delete all of them from memory without using for-loop? A: There are some ways. Dele Then you can use the.clear() method of the ArrayList for(int i = size; i >= 0; i--) { list.remove(i); } But as @pskink mentioned that will change the list to be empty and the elements will be removed from the memory. 2d 92 opinion be construced to give, or intend to give, or intend to give, any such power to the grand jury or to the people. "The legislative enactments in this state relating to grand juries do not expressly provide for the br to be incompetent' to perform his duties (III. Rev. Stat. 1975, ch. 37, par. 741), has any act of the General Assembly been adopted for the purpose of enabling the people or the grand jury to prosecute any person except fo merge these two String in a third String. For example, v1=c1\_c and v2=c

### **System Requirements:**

Windows - Operating System: Windows 2000 / Windows XP / Windows Vista Windows - Operating System: Windows - Operating System: Windows 2000 / Windows XP / Windows XP / Windows XP / Windows XP / Windows XP / Windows 2000 / W computer games

Related links:

[https://anticonuovo.com/wp-content/uploads/2022/07/photoshop\\_cs3\\_download\\_for\\_pc.pdf](https://anticonuovo.com/wp-content/uploads/2022/07/photoshop_cs3_download_for_pc.pdf) <https://nysccommunity.com/advert/50-free-photoshop-text-styles-download-adobe-2017/> [https://ukrainefinanceplatform.com/wp-content/uploads/2022/07/download\\_noiseware\\_photoshop\\_cs4.pdf](https://ukrainefinanceplatform.com/wp-content/uploads/2022/07/download_noiseware_photoshop_cs4.pdf) [http://networks786.ovh/upload/files/2022/07/niMAGJHokeLYHyv89pOu\\_01\\_11313e4add60c370d386fbed43a8a20a\\_file.pdf](http://networks786.ovh/upload/files/2022/07/niMAGJHokeLYHyv89pOu_01_11313e4add60c370d386fbed43a8a20a_file.pdf) [https://safe-coast-87469.herokuapp.com/download\\_trial\\_photoshop\\_cs6.pdf](https://safe-coast-87469.herokuapp.com/download_trial_photoshop_cs6.pdf) <http://www.mybeautyroomabruzzo.com/?p=8661> <https://beautysecretskincarespa.com/2022/07/01/free-heart-shapes-psd/> [http://outdooryogany.com/wp-content/uploads/2022/06/Photoshop\\_CS5\\_Full\\_Features\\_Photoshop\\_Free\\_Download\\_Full\\_Version.pdf](http://outdooryogany.com/wp-content/uploads/2022/06/Photoshop_CS5_Full_Features_Photoshop_Free_Download_Full_Version.pdf) <http://3.234.42.222/blog/index.php?entryid=2817> <http://socceronlinedaily.com/?p=19718> [https://socialtak.net/upload/files/2022/07/mcdbp5DtS2wXubUzeE8F\\_01\\_11313e4add60c370d386fbed43a8a20a\\_file.pdf](https://socialtak.net/upload/files/2022/07/mcdbp5DtS2wXubUzeE8F_01_11313e4add60c370d386fbed43a8a20a_file.pdf) <http://peninsular-host.com/autosmotos.es/advert/adobe-flash-photoshop-cs3-free-download/> <https://www.careerfirst.lk/sites/default/files/webform/cv/harager955.pdf> <https://pascanastudio.com/cinematic-luts-pack/> <http://www.vidriositalia.cl/?p=27166> <http://www.reiten-scheickgut.at/how-to-use-the-liquify-tool-in-photoshop/> https://www.afrogoatinc.com/upload/files/2022/07/DEB2EdinZfMqIUuvsdLG\_01\_4ece0dea3b34649b07504eeb619d357b\_file.pdf <https://topnotchjobboard.com/system/files/webform/resume/neilang816.pdf> [https://volektravel.com/wp-content/uploads/2022/07/line\\_brush\\_photoshop\\_free\\_download.pdf](https://volektravel.com/wp-content/uploads/2022/07/line_brush_photoshop_free_download.pdf) <http://www.ventadecoches.com/free-photoshop-brushes-for-web-designers/>